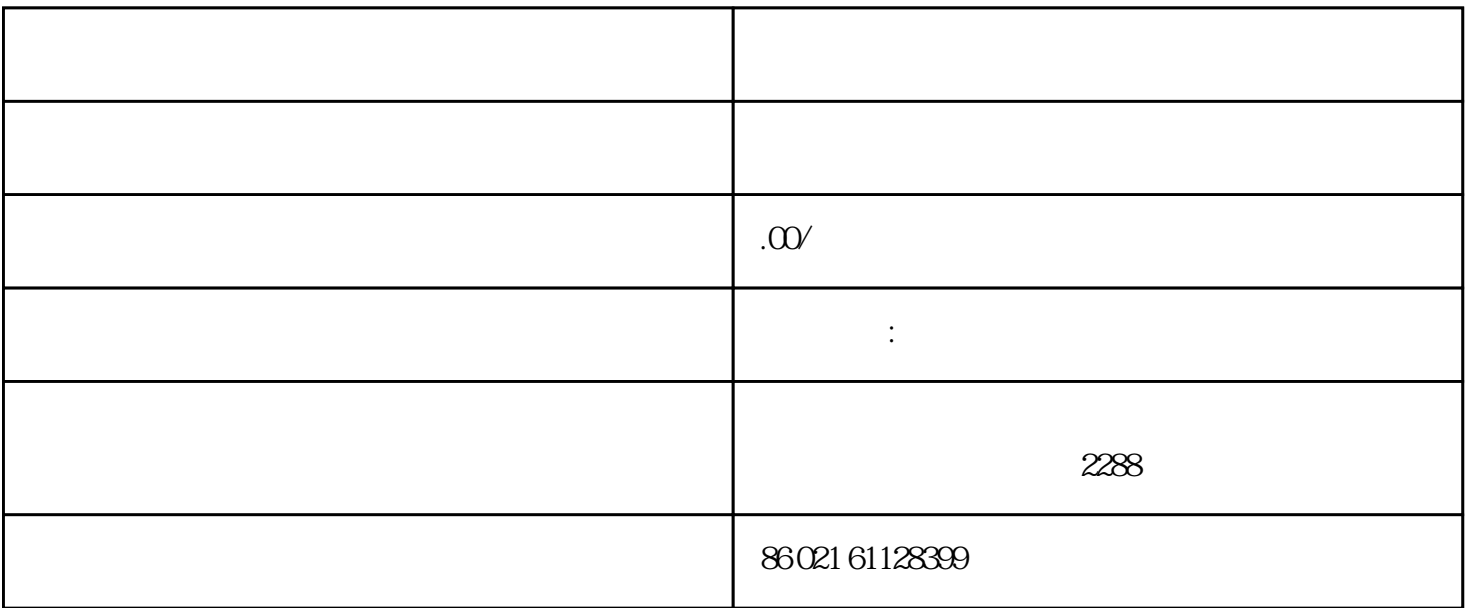

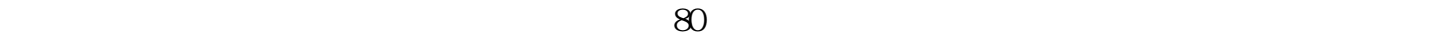

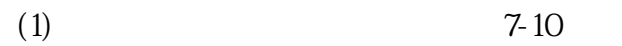

- $(2)$   $1/4$
- $(3)$
- 
- $(4)$
- $(5)$

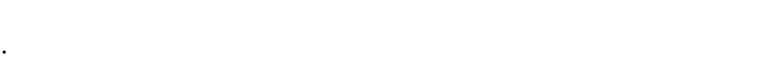

- ·隧道、港湾设施、烟囱、仓库、厂房的加固。
- ·受盐害的混凝土、桥梁以及河川构造物的防护和加固。
- 
- 
- 
- 
- 
- 
- 
- 
- 
- 1.混凝土表面处理
- $1.1$
- $1.2$
- $1.3$  0.2mm  $1.4$ 
	- $1.5$  $\overline{c}$
	- $3 \thinspace$
	- $1$

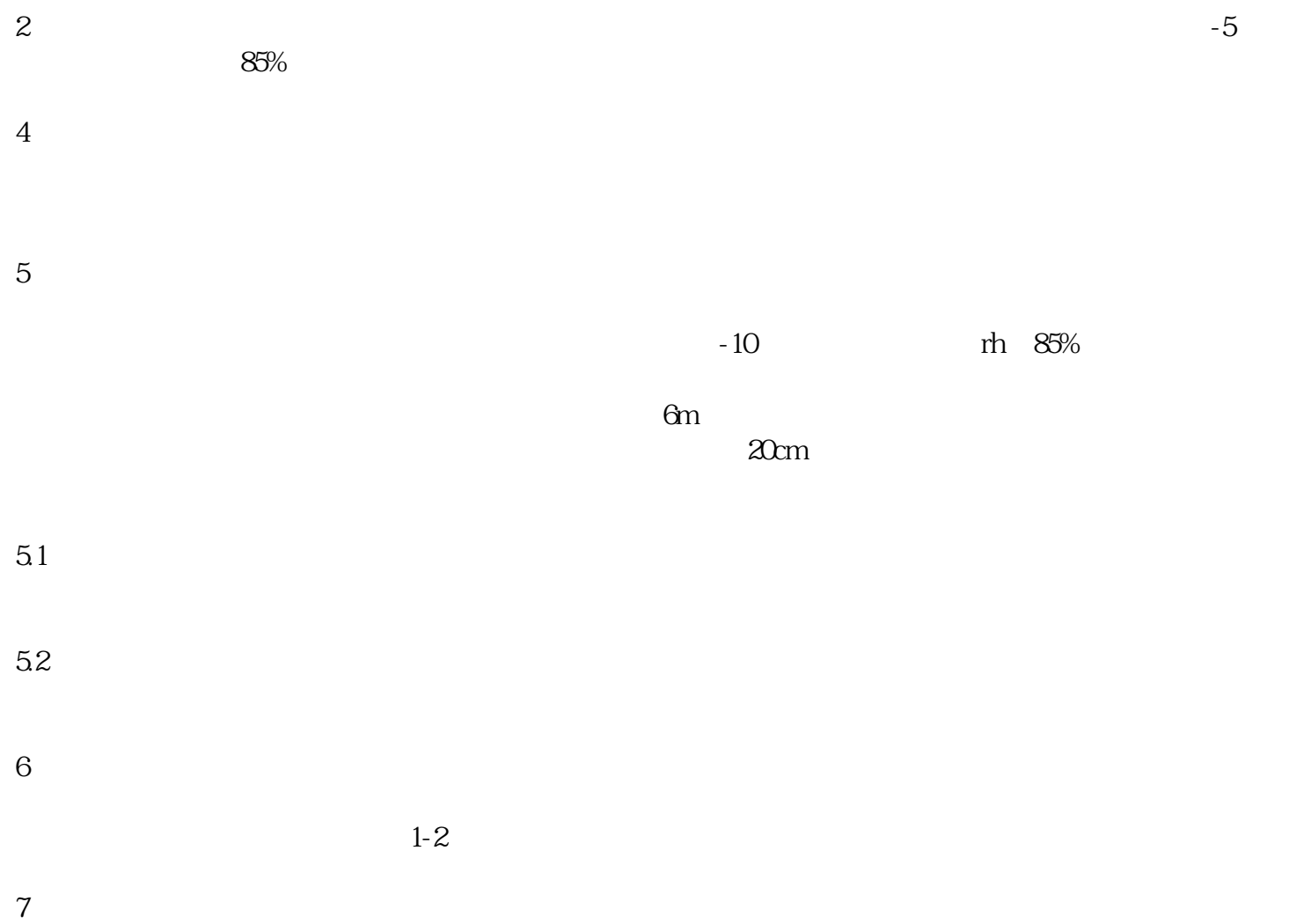